eバンクサービスをご利用の際に、ログインパスワード・取引パスワードなどに何も入力してい ないのに数字や黒丸(下図【例】のとおり)が表示される場合、インターネットを閲覧するブラウ ザ(Internet Explorer など)のオートコンプリート機能が有効になっている可能性があります

これはパスワードなどの大切な情報がご利用のパソコンやスマートフォンなどに暗号化されるな どして保持されており、ウィルス感染による情報漏洩・流出などの危険性があります。 セキュリティー対策の観点からご利用しないことをお勧めいたします。

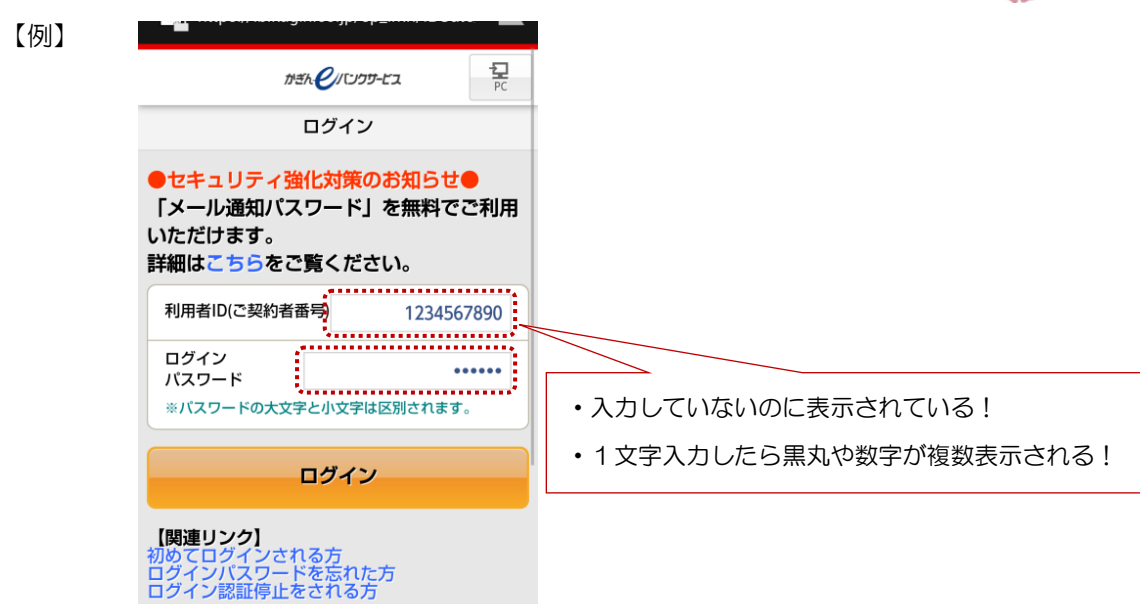

【オートコンプリート機能】 入力した内容を次回入力時に補完してくれる機能です ~利用者IDを入力するときに入力候補を表示したり、その利用者IDに対応する パスワードを自動的に表示します

※オートコンプリート機能の設定解除やパスワード履歴の削除などについては各携帯電話会社 のサポート情報をご覧ください。

(例)Internet Explorer の場合、インターネットオプションの「コンテンツ」より解除・ 履歴削除ができます